# **Boletim Técnico**

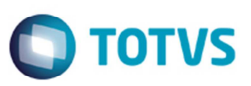

## **EFD Contribuições - Registro 1900 – Documentos Emitidos Período**

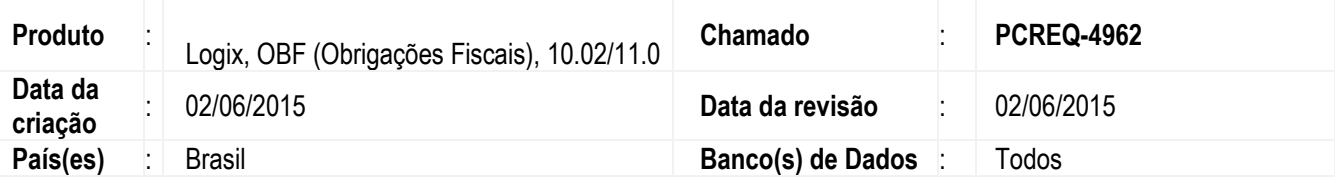

### **Importante**

A alteração descrita abaixo foi realizada conforme orientação do no último Guia Prático EFD-Contribuições – Versão 1.16, atualizado em 30/06/2014, disponibilizado no site do SPED, para geração do registro 1900:

"Registro 1900: Consolidação dos documentos emitidos no período por pessoa jurídica submetida ao regime de tributação com base no lucro presumido – regime de caixa ou de competência".

Efetuadas alterações no registro 1900 do EFD Contribuições para gerar os documentos emitidos no período da escrituração, independente de ter sido realizado o recebimento, conforme orientação no último Guia Prático que dita que:

O Registro para a pessoa jurídica sujeita à tributação com base no lucro presumido, que procedeu à escrituração de suas receitas de forma consolidada, pelo regime de caixa (registro "F500" ou "F510") ou de competência (registro "F550" ou "F560"), informar o valor consolidado dos documentos fiscais e demais documentos, emitidos no período da escrituração, representativos de receitas da venda de bens e serviços efetuada no período, independente de sua realização (recebimento) ou não.

#### **Importante**

Este registro é de escrituração opcional até o período de apuração referente a março de 2013. A partir de abril de 2013 o registro "1900" passa a ser de escrituração obrigatória. Mesmo na inexistência de receita de vendas no período da escrituração, o registro 1900 deve ser informado.

Neste sentido, a empresa não auferindo receita nova no mês a que se refere à escrituração, deve gerar o registro 1900 (especificado por documento fiscal usualmente utilizado para o registro das receitas, no Campo 03) informando no campo 07 o valor R\$ 0,00 e no campo 08 a quantidade 0 (zero).".

#### **Alterações Efetuadas**

O bloco 1900 do EFD Contribuições foi alterado para buscar as informações nas notas fiscais de venda e notas de débitos (CRE) emitidos no período da escrituração, independente de ser realizado ou não o recebimento.

#### **Programas**

ര

# **Boletim Técnico**

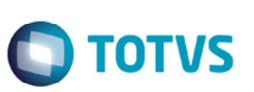

#### **OBF0106 (Informações Bloco 1 – SPED Contribuições)**

O programa foi alterado para buscar as informações nas notas fiscais de venda e notas de débitos (CRE0550) no período apurado, não mais do CRE como ocorria antes dessa alteração. Os contratos financeiros (COF) não emitem duplicatas (Contas a Receber) sem emissão de notas fiscais de venda, por isso não serão considerados.

A empresa que não apresentou receita nova no mês a que se refere à escrituração, será gerada o registro 1900 (especificado por documento fiscal usualmente utilizado para o registro das receitas, no Campo 03) informando no campo 07 o valor R\$ 0,00 e no campo 08 a quantidade 0 (zero).

Para viabilizar essa melhoria, é necessário aplicar o pacote de atualizações (*Patch*) deste chamado.

## **Procedimento para Implementação**

O sistema é atualizado logo depois da aplicação do pacote de atualizações (Patch) deste chamado.

## **Procedimento para Utilização**

#### **Pré-requisitos:**

- Verificar se a parametrização de operação e tributos está devidamente configurada;
- Os tipos de notas fiscais devem estar previamente cadastrados no VDP0741.

#### **Procedimento para geração**

1. Acesse o programa OBF0110 (Geração da EFD – Escrituração Fiscal Digital).

#### **Observação**

Caso a geração seja de um período que não possui notas para o registro 1900, neste caso será gerado apenas um registro 1900 com modelo fixo "55", com o CNPJ da empresa, com os valores dos campos VL\_TOT\_REC e QUANT\_DOC zerados e outros campos em branco, por causa do CNPJ também será gerado o 0140.

### **Informações Técnicas**

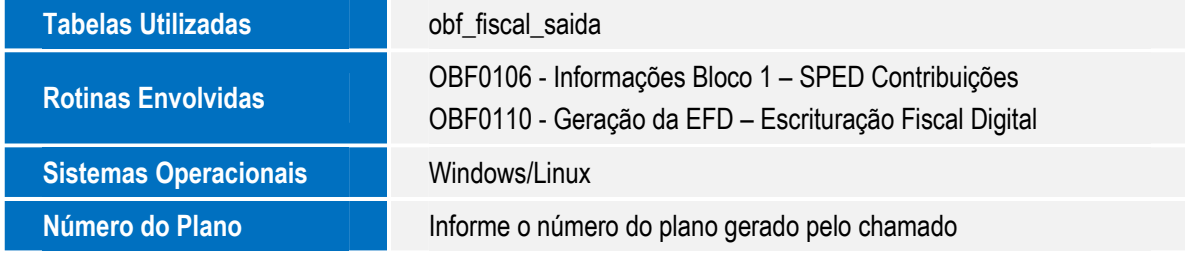